In today's digital age, businesses across various industries are constantly seeking innovative solutions to streamline processes, enhance productivity, and drive efficiency. Microsoft PowerApps, a low-code development platform, has emerged as a powerful tool for creating custom applications tailored to industry-specific needs. These apps can integrate seamlessly with other Microsoft services and third-party platforms, making it ideal for modern businesses. When combined with Microsoft Azure, the possibilities become virtually limitless.

Microsoft Integration services are provided by Microsoft Sharepoint, Microsoft Office 365, Microsoft Azure, Microsoft Dynamics 365, PowerBI, etc. Third party Services integration include Common Data Service(CDS), Microsoft Flows, etc.

In this technical blog, we will explore industry-specific best apps developed using PowerApps, with a focus on harnessing the capabilities of Microsoft Azure.

# **Problem Statement:**

Businesses today encounter challenges related to operational efficiency, data management, and user engagement. These challenges often hinder their ability to compete effectively in the market and adapt to rapidly changing industry demands.

To address these issues, there is a need to leverage Power Apps in conjunction with Microsoft Azure to enhance industry-specific purposes.

## **Solution/Architecture:**

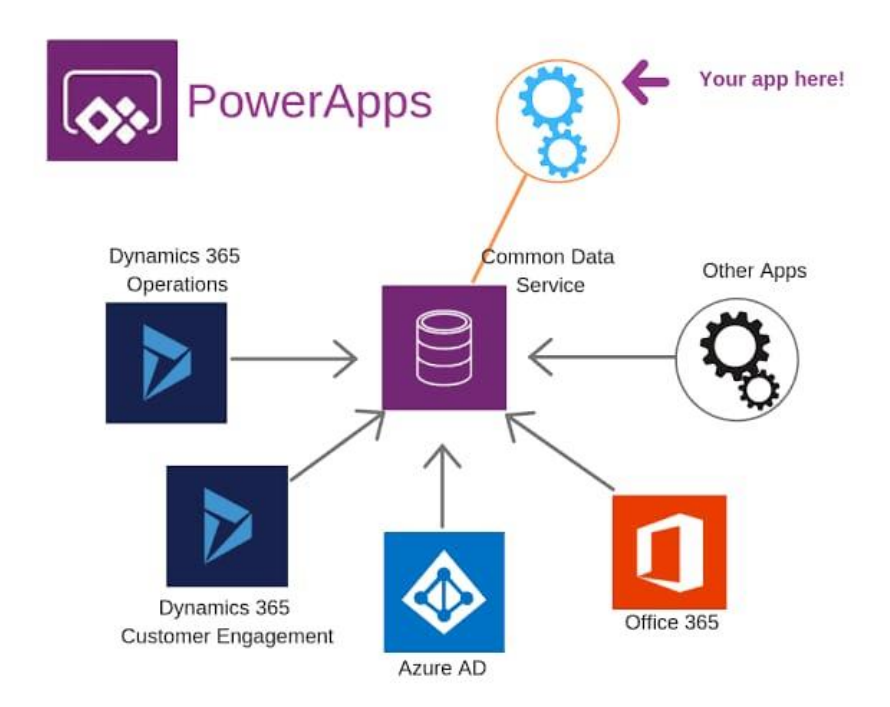

## **What are PowerApps?**

PowerApps is a suite of low-code/no-code application development tools and services offered by Microsoft as part of the Power Platform.

Let's have a look at some key components of PowerApps platform:

## **1. Canvas Apps:**

Canvas Apps are flexible and customizable applications that allow users to design the user interface (UI) and layout of an app by dragging and dropping elements onto a canvas. Users can connect to various data sources, including Microsoft 365, SharePoint, SQL Server, and custom APIs, to build interactive and responsive apps.

## **2. Model-Driven Apps:**

Model-Driven Apps are data-driven applications that leverage the Common Data Service (CDS) or other data sources. They automatically generate the app's UI based on the underlying data model, which simplifies app creation and maintenance It's useful in CRM applications.

## **3. Common Data Service (CDS):**

CDS is a secure and scalable data platform within PowerApps that provides a standardized schema for storing and managing data. It enables data integration and sharing across various Power Platform applications and Microsoft 365 services.

#### **4. PowerApps Portals:**

PowerApps Portals extend the reach of PowerApps by allowing external users, such as customers or partners, to access and interact with PowerApps applications.

## **5. Power Automate (formerly Flow):**

Power Automate is a workflow automation tool integrated with PowerApps. It enables users to automate business processes by creating workflows that connect various services and trigger actions based on predefined conditions.

#### **What is Microsoft Azure?**

Microsoft Azure, is a comprehensive cloud computing platform and infrastructure service provided by Microsoft. Azure offers a wide range of cloud-based services, including computing, storage, databases, networking, analytics, artificial intelligence (AI) and more.

# **Technical Details and Implmentation of Solution:**

Let's process invoice data using Azure, PowerApps, and AI Builder. It's is a powerful way to automate and streamline accounts payable processes. Here are the steps to achieve this:

## **Step 1: Prerequisites**

Before you begin, ensure you have the following prerequisites in place:

- 1. An Azure account with appropriate permissions to create and configure Azure resources.
- 2. Access to PowerApps and the necessary licenses for AI Builder.
- 3. Sample invoice data or a source from which invoices can be uploaded for processing.

#### **Step 2: Create an Azure Cognitive Services Resource**

- 1. Log in to the Azure portal (https://portal.azure.com).
- 2. Click on "Create a resource."

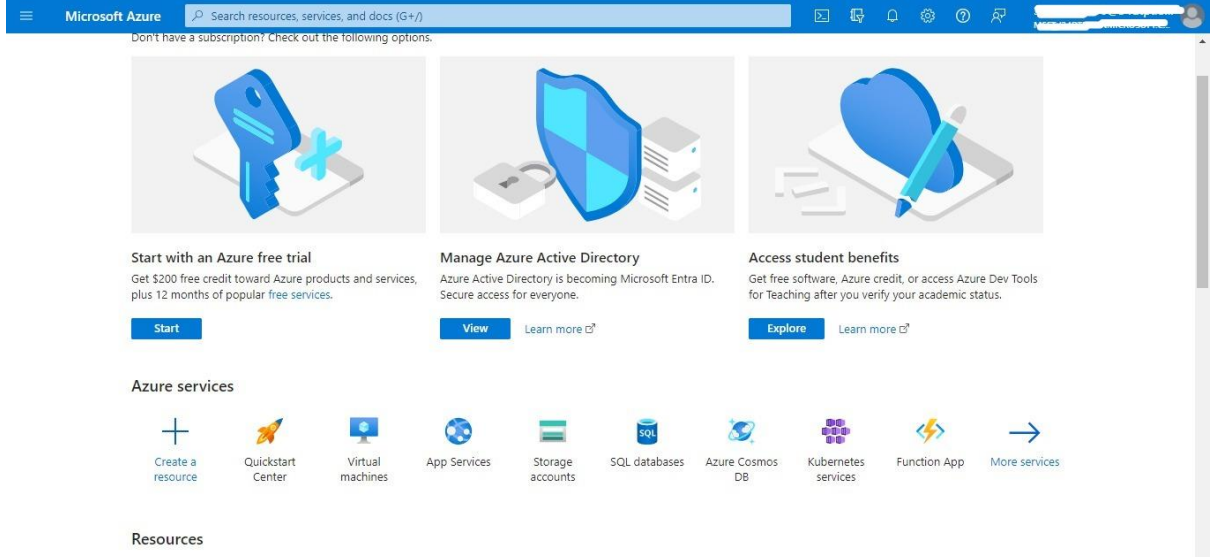

3. Search for "Cognitive Services" in the marketplace and select it.

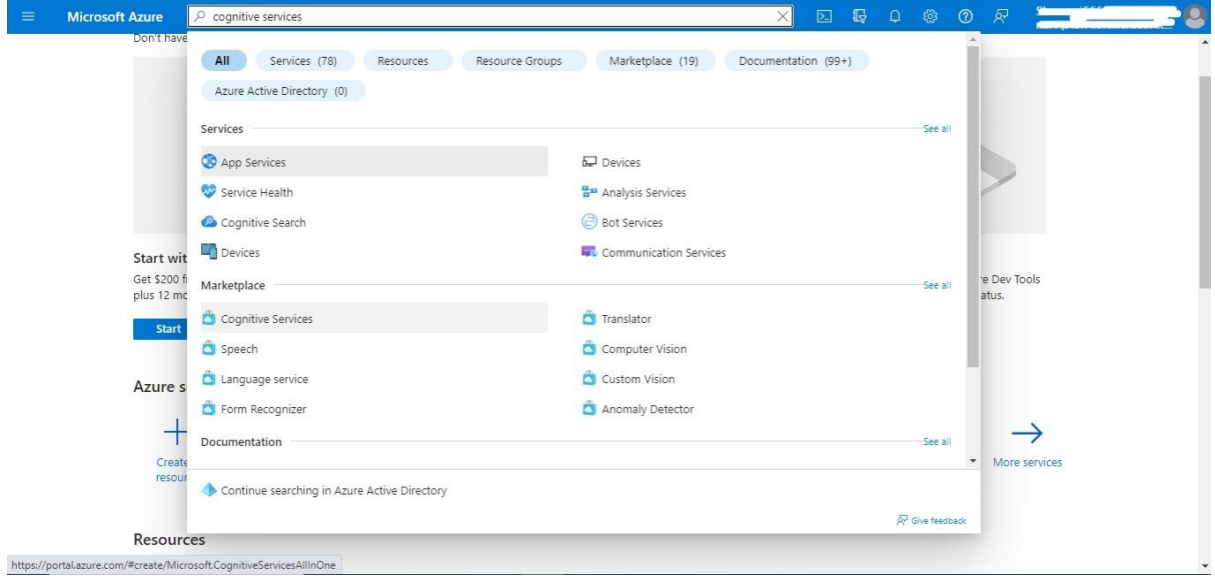

- 4. Click "Create" to start the creation process.
- 5. Fill in the required information:
	- Subscription: Choose subscription type.

- Resource Group: Create or select an existing resource group.
- Region: Choose a regionn closest to your location.
- Name: Provide a unique name for your Cognitive Services resource.
- Pricing tier: Select the pricing tier that suits your needs.

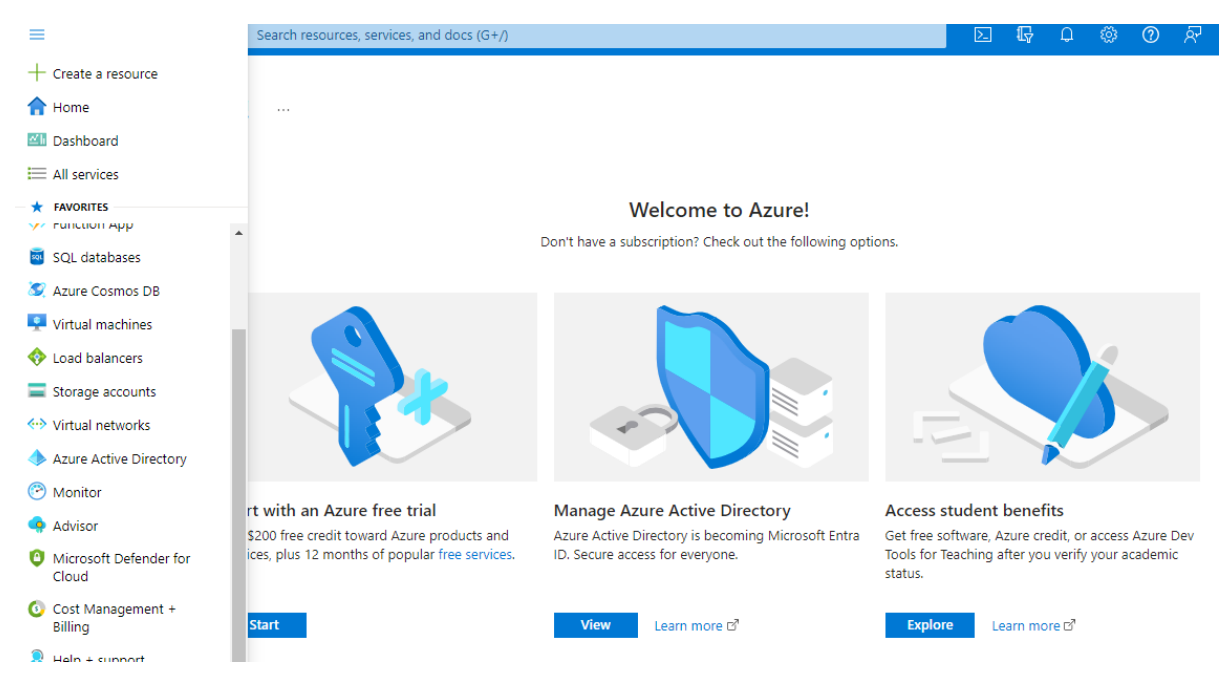

6. Review and accept the terms, then click "Create" to deploy.

7. Once the resource is deployed, go to the resource page and find the "Keys and Endpoint" section. Note down the "Key1" and the "Endpoint" values; you'll need them later.

#### **Step 3: Set Up PowerApps**

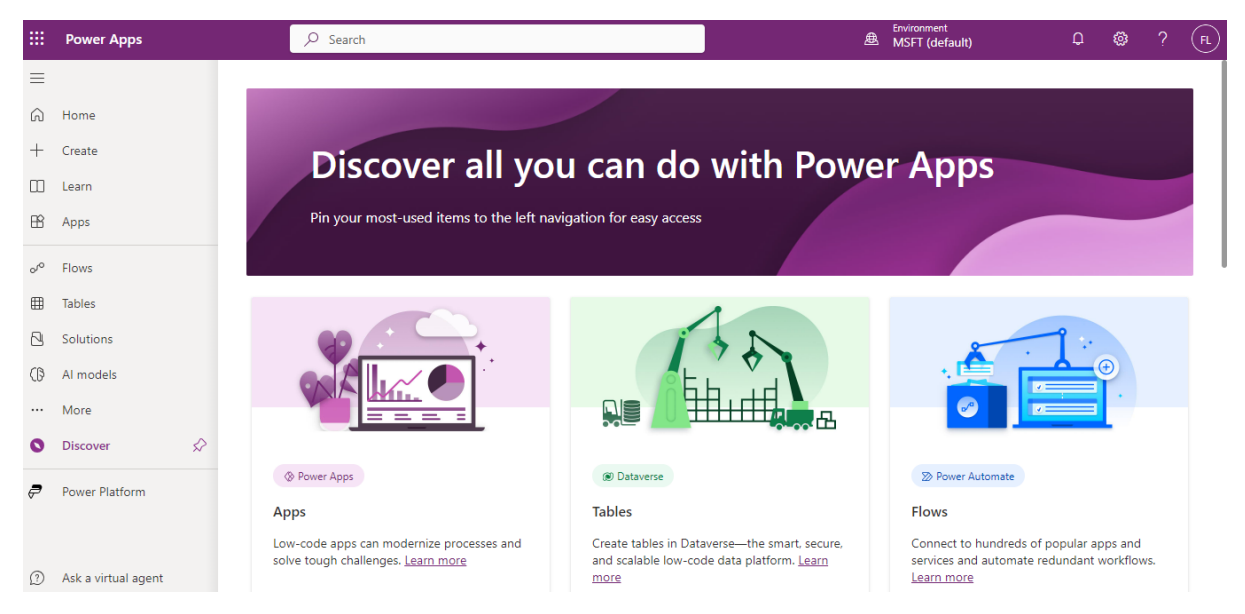

1. Open PowerApps (https://powerapps.com) and create a new app or open an existing one.

2. In your PowerApp, navigate to the screen or form where you want to integrate the invoice processing.

3. Add a new button or control for triggering the invoice processing.

4. Configure the button's "OnSelect" property to include the following code, replacing <YOUR\_ENDPOINT> and <YOUR\_KEY> with the values from your Azure Cognitive Services resource:

```
Set(
   InvoiceData,
   AIModelerV2.AnalyzeForm(
     ImageOrPdf, 
     "<YOUR_ENDPOINT>", 
     "<YOUR_KEY>",
     'Invoice Model Name'
   )
)
```
- ImageOrPdf: Replace this with the source of your invoice data (e.g., a camera control or file upload control).
- 'Invoice Model Name': Replace this with the name of the AI Builder model you've trained for invoice processing.
- 5. Add components to your app's user interface to display the extracted invoice data..

## **Step 4: Test and Iterate**

1. Test your PowerApp by uploading or capturing invoice data. The AI Builder model should extract relevant information such as invoice number, date, total amount, etc.

2. Iterate and refine your AI Builder model if necessary. You can train it with more samples to improve accuracy.

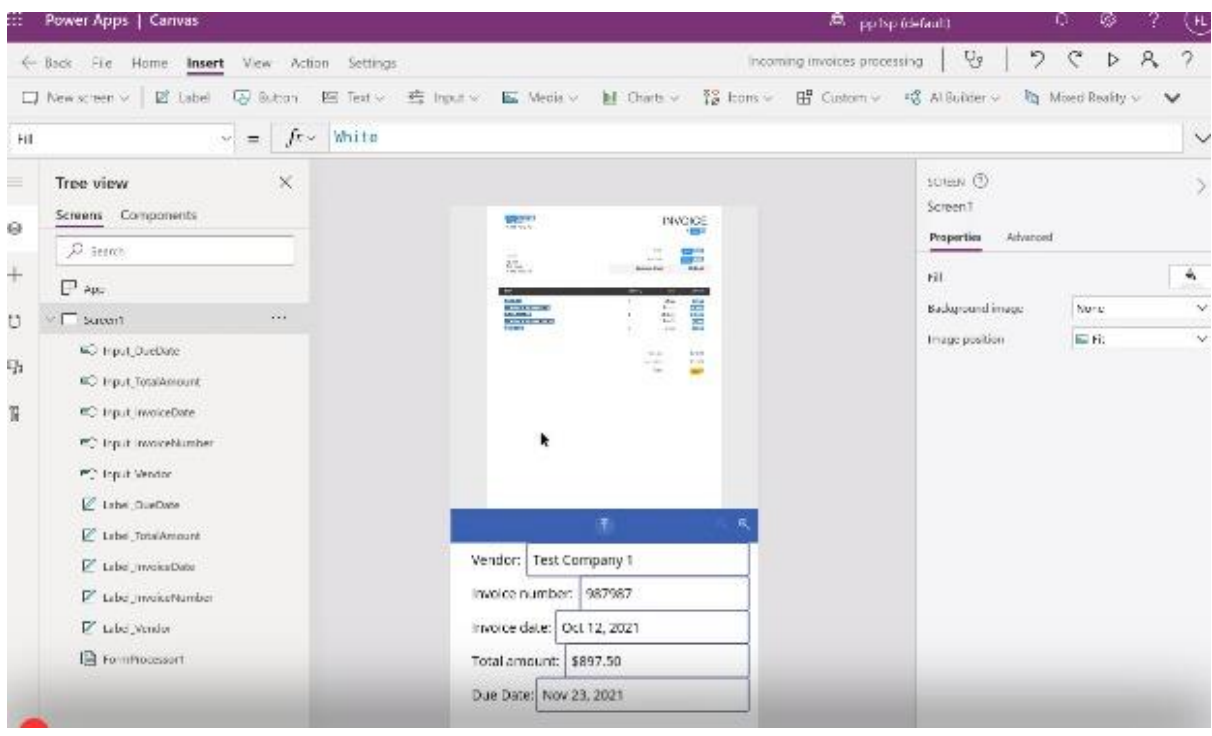

#### **Step 5: Automate Invoice Processing**

Once the invoice data is extracted, you can automate various actions in your app or external systems:

- Store the data in a database or SharePoint list.
- Send email notifications for invoice approval.
- Create accounting entries in your financial system.
- Generate reports or dashboards for tracking and analysis.

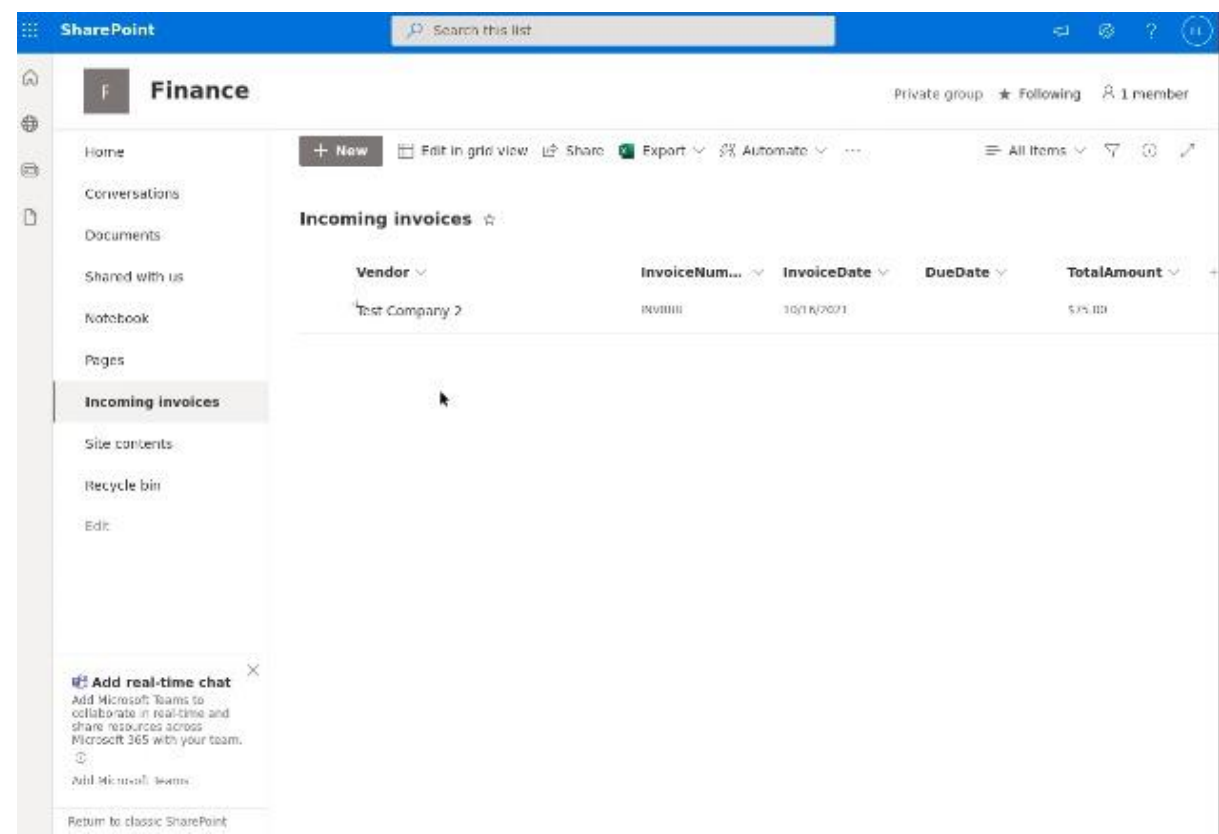

By combining Azure Cognitive Services, PowerApps, and AI Builder, you can automate and optimize your invoice processing workflow.

# **Challenges:**

While Microsoft Azure and PowerApps offer numerous benefits for businesses, they also come with certain challenges:

- Azure offers a vast array of services, especially those new to cloud computing. Choosing the right services and configuring them correctly can be challenging.
- Integrating PowerApps with various Azure services and on-premises systems can be complex.
- Ensuring seamless data flow and communication between different components often requires specialized knowledge.
- While Azure provides flexibility and scalability, it can also lead to cost overruns if not managed effectively.
- Migrating existing data and integrating it with PowerApps and Azure services can be complex. Data quality, consistency, and compatibility issues may arise during migration.
- Maintaining security and compliance in Azure and PowerApps is critical.
- Introducing PowerApps and Azure to employees requires training.

## **Benefits of Using Azure with PowerApps:**

Microsoft Azure, when used in conjunction with PowerApps, offers numerous benefits to businesses. Here are some ways Azure complements PowerApps to benefit businesses:

## **1. Scalability and Reliability:**

• Azure provides a highly scalable and reliable cloud infrastructure, ensuring that PowerApps can handle growing user bases and increased workloads without performance degradation or downtime. Businesses can scale their applications seamlessly as their needs evolve.

## **2. Data Storage and Integration:**

• Azure offers a variety of data storage options, including Azure SQL Database, Azure Cosmos DB, Azure Blob Storage, and Azure Table Storage. PowerApps can leverage these services to store, manage, and retrieve data, ensuring data integrity and efficient data access.

## **3. AI and Machine Learning:**

• Azure's AI and machine learning services, such as Azure Machine Learning and Azure Cognitive Services, can be integrated into PowerApps to add intelligent capabilities. This includes natural language processing, image recognition, predictive analytics, and sentiment analysis, enhancing the business functionalities.

## **4. IoT Integration:**

• Azure IoT Hub and Azure IoT Central enable PowerApps to connect with IoT devices, sensors, and data streams. This integration is valuable for industries like manufacturing, logistics, and utilities, allowing businesses to monitor and manage IoT assets more effectively.

# **Conclusion:**

Microsoft PowerApps, when combined with the robust capabilities of Microsoft Azure, empowers organizations to create industry-specific applications that drive innovation and efficiency. Whether in healthcare, manufacturing, retail, financial services, or education, PowerApps integrated with Azure can address unique challenges and deliver tailored solutions.

As technology continues to evolve, the potential for industry-specific apps built on this foundation is limitless, enabling businesses to stay competitive in the ever-changing landscape.

- By Shravani Deshmukh